Cracking Adobe Photoshop is not as straightforward as installing it. It requires a few steps to bypass the security measures that are in place. First, you must obtain a cracked version of the software from a trusted source. Installing and cracking Adobe Photoshop is easy and simple. Just go to the Adobe website and select the version of Photoshop that you want to download. After that, you need to locate the installation.exe file and open the file. Installing and cracking Adobe Photoshop is fairly simple, but it may not be as easy as other programs. You will need to download the program first and then open the.exe file. If it says that it is damaged, try downloading it again. If downloading the program again fails, then try downloading it from another website. Once the download is successful, you will need to install the software. After you have done this, crack Adobe Photoshop by following the instructions on the screen. This website does not condone piracy, but the site will allow you to crack the software and use it for free. Once the software is cracked, you can use it as you please.

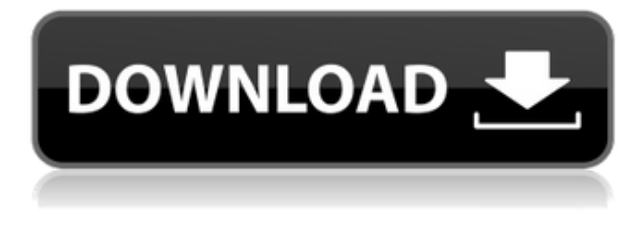

Despite the best efforts of various companies to clone it, there still are many people who still like Photoshop, and many professional users of various levels still like it. Another article that joins the Photoshop chorus . The latest version of Adobe Photoshop may just be the most important release since it's debut in 1989. If, like me, you've been tinkering with Adobe's latest version of Photoshop , you've been burned by speed snobs. I've been using the software since version Photoshop 3 and at 40, I'm not a morning person. I'm a night person. Photoshop saves the lives of morning photographers. It's issue after issue of the digital effects. Curiously, the best free photo editing software in the world is actually a rip-off of Adobe's Photoshop, OpenPhoto. Let that sink in. The Photoshop update is a big deal. Adobe touts the update as revolutionary and its first features as brand new. But all the software changes in the world wouldn't be reason enough for me to upgrade. If you're tired of using that old tool, you're in for a treat. Hi Steve, learned a lot from your reviews over the years, always enjoyed the lively and fun nature you brought to them. I actually started using PS (before it was PS Elements), switched to LR3 and then LR4. I haven't missed Photoshop in some years and so surprised it does not seem to be part of CC. I am a student of early computer and a graphics nut so photography is in my DNA, to say the least. And I have been using LR for many, many years as a graphics editor in DSLR photography. So what were you thinking? I love PS, love LR; but for crying out loud why not incorporate PS into CC?! Thanks for all your hard work and attention to detail! Mark

## **Photoshop CC 2015 Crack Crack 64 Bits 2022**

So, you've had to buy a new camera, don't worry, we've got you covered. These five wireless<sup>1</sup> camera mounts will help you get your kit off your camera and into the air. There's a wide net for all sorts of action, from fishing great gear for stills to tethered rigs for videography, and each one has apps that help with configuring and creating an action. The first two are for GoPro, and the third is for Sony. But the others are cool too — one for drone or drone-like action, one for a "weapons" camera and another for lens-mounted gadgetry. Looking for something else? Here's the full list: The Gradient tool is found underneath the Fill tool, and it lets you create gradient fills for your images. You can set a gradient to fade from one color to another, and you can adjust the intensity. The Gradient Fill tool lets you create a gradual change in color, helping to add a nice texture to your images. The clone tool appears when you hold down the **Alt** (Windows) or **Option** (Mac) key while using the brush. Using it, you can easily copy and paste existing areas of your picture, or create a duplicate of an existing area. This tool is a good choice for copying images, logos or basic shapes. If you want to make a duplicate of a logo, you can use the clone tool—simply click and drag a selection window to copy the logo onto a new layer and then paste it in a different location. The Eraser tool can be found on the same toolbar as the clone tool. This useful tool lets you select and erase any area of your image, removing unwanted details. When using this tool, it is important to open up your image in the full image size—a bitmap file—to leave no unwanted graphical information behind on your layers. 933d7f57e6

## **Download Photoshop CC 2015With Activation Code 64 Bits {{ latest updaTe }} 2022**

SAN FRANCISCO--(BUSINESS WIRE)-- Adobe is continuing to push the envelope with creativity, by making Photoshop CC even easier to use. Users will be able to create and edit professional-quality videos, animations, 5K graphics and more effortlessly thanks to Photoshop CC. With the new feature, users can add or eff ectively remove people from a photo in seconds. With this new feature, users can effortlessly add, remove, or eff ectively wrap an object, such as a hand, a leg, or an arm, by simply dragging the object on top of the influencer line (editing tool line) using a new Shape Selection tool. This new Shape Selection tool is part of a new Shape Matching tool and allows the user to quickly eff ectively, and with a single action, remove mannified objects from a photo. SAN FRANCISCO--(BUSINESS WIRE)-- Adobe is continuing to push the envelope with creativity, by making Photoshop CS6 available almost three years after its launch. Photoshop CS6 also introduced live paint and live paint with Adobe Touch Apps, where users can paint directly in a file with an offi ce or on top of other images. Live paint later got a big boost with Live Paint 3D, where users can paint virtually any 3D object or landscape, and export it right into a Photoshop file. Live paint has also increased its ability to work with Vintage Photo. Photoshop CS6 also introduced a new built-in version of The Gimp. Photoshop CC and GIMP CC bring the best of the two worlds together, making it possible to paint, edit, and shape images with the best tools available.

adobe photoshop cc 2015 crack free download softonic adobe photoshop cs6 2019 free download softonic photoshop for windows 7 free download softonic free download adobe photoshop softonic download adobe photoshop softonic download brush photoshop shapes adobe photoshop cc 2020 crack free download softonic adobe photoshop cs3 software free download softonic adobe photoshop cs6 software free download softonic photoshop software download softonic

The desktop version can be used as both a photo editing program with various features such as masking, layer effects, pixel editing, brush tools, layer comps, and data adjustments, and as a page layout program with tools that allow you to add effects, apply spot healing, crop and straighten, and create custom shapes and text. Elements is a free, stand-alone image editing program that supports windows, mac and web (plugins are available for web pages with IE, Firefox and Chrome). It has no tools for manipulating layers, but it can fix and retouch images, back up images or files, and maintain your image collection. Photoshop is a digital imaging tool and photo editing software that lets you make a series of adjustments on your photos or images. These digital images are saved in a number of file formats. These file formats include TIFF, JPEG, EPS, TGA, GIF, GIFF, PSD and RAW. Adobe Photoshop was originally designed as a tool for professional photographers but it is now used by non-professionals as well. There is 'CC' and 'AC' versions of the software. The AC versions is the standard version and the CC versions has more features. Photoshop is a digital imaging and photo editing software and is the world's leading digital arts software used by professionals in all fields of design, advertising, marketing, architecture, and film. Games and 3-D virtual reality are other fields in which Photoshop is widely used. It is the most popular photo editing software worldwide. Any time you want to edit your photos, you have Photoshop to thank. The accelerators and filters available in Photoshop let you apply a variety of artistic textures, high-quality, full-color and text effects to your photos. For professionals, photo editing can be applied to the entire range of products, including

books, publications, and advertising. For the amateur, Photoshop gives you a chance to spruce up your images, and the wide range of means for making adjustments can help you realize your artistic vision. Photoshop has been featured in many TV shows and movies, including Friends, CSI: Crime Scene Investigation, America's Funniest Home Videos, and others. If your bucket list includes learning how to edit your photos with Photoshop, this is a great place to start.

Adobe Photoshop CC 2019 : Create your best retouching workflows. Learn the latest and greatest for retouching, from speed enhancements to fast repairs and more. Speed up your workflow and get more into your creative projects. Adobe Photoshop CC 2019 : Capture your favorite moments. Adopt a new and improved Camera Raw engine and capture your favorite moments like never before. Create compelling content like never before. Adobe Photoshop CC 2019 : School yourself the ultimate way. Learn the fastest and most advanced ways to truly best work your way through your creative projects. From 3D to advanced retouching and your favorite editing features, this book covers it all. Adobe Photoshop CC 2019 : Speed up your workflow. The speed enhancements are part of a new and improved Camera Raw engine. Get the speed enhancements you need to enhance images faster than ever before. Work faster with intelligent retouching, creation, and cleanup tools. Speed up your workflow and get more into your creative projects. Adobe provides complete support for a stable, reliable, and powerful tool for graphic design professionals. Photoshop has been around for 30 years and remains a trusted and revered tool for designers worldwide. Gains an understanding of new ways to create and produce actionable insights in your 3D Design and Modeling workflow. Digitally create precise 3D models that you can interact with, modify, and animate. Master new features for creating true-to-life 3D art and animation in your design projects.

<https://techplanet.today/post/malayalam-shit-eating-femdom-stories-top> <https://techplanet.today/post/architerra-3zip> <https://techplanet.today/post/makkalin-deivangal-tamil-book-free-18-exclusive> <https://techplanet.today/post/katto-gilehri-chamakh-challo-rani-full-link-song-hd-1080p> <https://techplanet.today/post/soggade-chinni-nayana-full-movie-download-link-tamilrockers> <https://techplanet.today/post/fanaa-2006-hindi-720p-brrip-x264-12-top> <https://techplanet.today/post/decoys2004dualaudioenglish-hindidvdrip11l>

Photoshop's tools include the following sections: Image, Layers, Adjustments, Blending, Selection, Type, Photo, Filters, Tools, Paths, Sprayers, and Actions. The top menu bar includes File, Edit, View, History, and Help. Other features include the following: The tools menu includes the following commands: Select, Erase, Copy, Move, Rotate, Straighten, Warp, Perspective, Crop, Filters, Filters Effects, Adjustment, Effects, Adjustment, Filters for Light, Black & White, Hue, Saturation, Color, Curves, Levels, Sepia Tone, Vibrance, Colorize, and Split Toning. The File menu has options for Open, Save, Save As, New, Duplicate, Close, Export, Print, Help, Browsing, Presets, Print Settings, Preferences, About Photoshop, and About Adobe Photoshop Elements. The Edit menu includes the following commands: Undo, Redo, Cut, Copy, Paste, Resize, Trim, Rotate, Straighten, Flatten, Desaturate, Brightness and Contrast, Levels, Curves, Color Picker, Select, Select All, Invert, Flip Horizontal, Clone, Heal, Mirror, Noise Reduction, Sharpen, Recompose, and Wipe. The View menu includes the following commands: Zoom In, Zoom Out, Fit In Window, Fit to Screen, Fit On Page, Fit to Document, Fit to Available, Fit to Width of Print Tray, Fit to Height of Print Tray, and Fit to Viewing Area. The Help menu includes the following commands: About, Sample, Product ID, Disable, Enable, Display Preferences, General Preferences, Show Adobe Help, Adobe Help > Open a Help Window, HTML Tips, and How to manuals.

Adobe PhotoShop: The Complete Guide to Photoshop is the definitive, all-in-one Photoshop tutorial for your editing needs. Whether you're a basic amateur or a master, you'll learn everything you need to know to make your photo or image look its best! Photoshop—The Complete Book of Images is a comprehensive, "how-to" guide to Photoshop-based photography. Its 250 pages cover all aspects of digital photography from image capture to processing, print-making, and presentation. The book includes a guide to using Photoshop, a guide to scanning and cataloging images, a complete chapter on Photoshop Lightroom, and a chapte on Photoshop Elements. Adobe Photoshop Extension Grid: A Handbook is designed to help you to find, install, manage, and use the hundreds of thousands of extensions in the Adobe Photoshop Extension Library and to customize your experience with Photoshop and your monitor. This handbook provides an overview at the level of the typical Photoshop user and a few simple but detailed examples, with only a few pages of detailed user information. The examples use customized versions of the Extensions library, and some advanced information is provided at the end. Adobe Photoshop CS3: The Power Behind the Curvyshape is the official book and companion to Adobe Photoshop CS3. It provides in-depth information about the innovative new tools and improvements in Photoshop CS3, with practical, professional tips and techniques for the complete creative workflow.